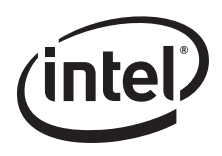

# *82547GI(EI)/82541(PI/GI/EI)/ 82541ER EEPROM Map/ Programming Information Guide*

**Application Note (AP-446)**

Revision Number 2.5 June 2008

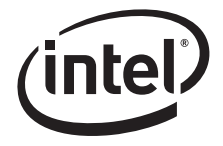

Information in this document is provided in connection with Intel® products. No license, express or implied, by estoppel or otherwise, to any intellectual property rights is granted by this document. Except as provided in Intel's Terms and Conditions of Sale for such products, Intel assumes no liability whatsoever, and Intel disclaims any express or implied warranty, relating to sale and/or use of Intel products including liability or warranties relating to fitness for a particular purpose, merchantability, or infringement of any patent, copyright or other intellectual property right. Intel products are not intended for use in medical, life saving, or life sustaining applications.

Intel may make changes to specifications and product descriptions at any time, without notice.

The Intel product(s) described may contain design defects or errors known as errata which may cause the product to deviate from published specifications. Current characterized errata are available on request.

This document and the software described in it are furnished under license and may only be used or copied in accordance with the terms of the license. The information in this document is furnished for informational use only, is subject to change without notice, and should not be construed as a commitment by Intel Corporation. Intel Corporation assumes no responsibility or liability for any errors or inaccuracies that may appear in this document or any software that may be provided in association with this document. Except as permitted by such license, no part of this document may be reproduced, stored in a retrieval system, or transmitted in any form or by any means without the express written consent of Intel Corporation.

Contact your local Intel sales office or your distributor to obtain the latest specifications and before placing your product order.

Copies of documents which have an ordering number and are referenced in this document, or other Intel literature, may be obtained from:

Intel Corporation P.O. Box 5937 Denver, CO 80217-9808

or call in North America 1-800-548-4725, Europe 44-0-1793-431-155, France 44-0-1793-421-777, Germany 44-0-1793-421-333, other Countries 708- 296-9333.

Intel<sup>®</sup> is a trademark or registered trademark of Intel Corporation or its subsidiaries in the United States and other countries.

Copyright © 2008, Intel Corporation.

\* Third party other names and brands may be claimed as the property of others.

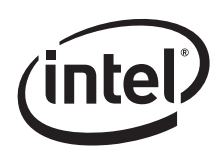

# **Revision History**

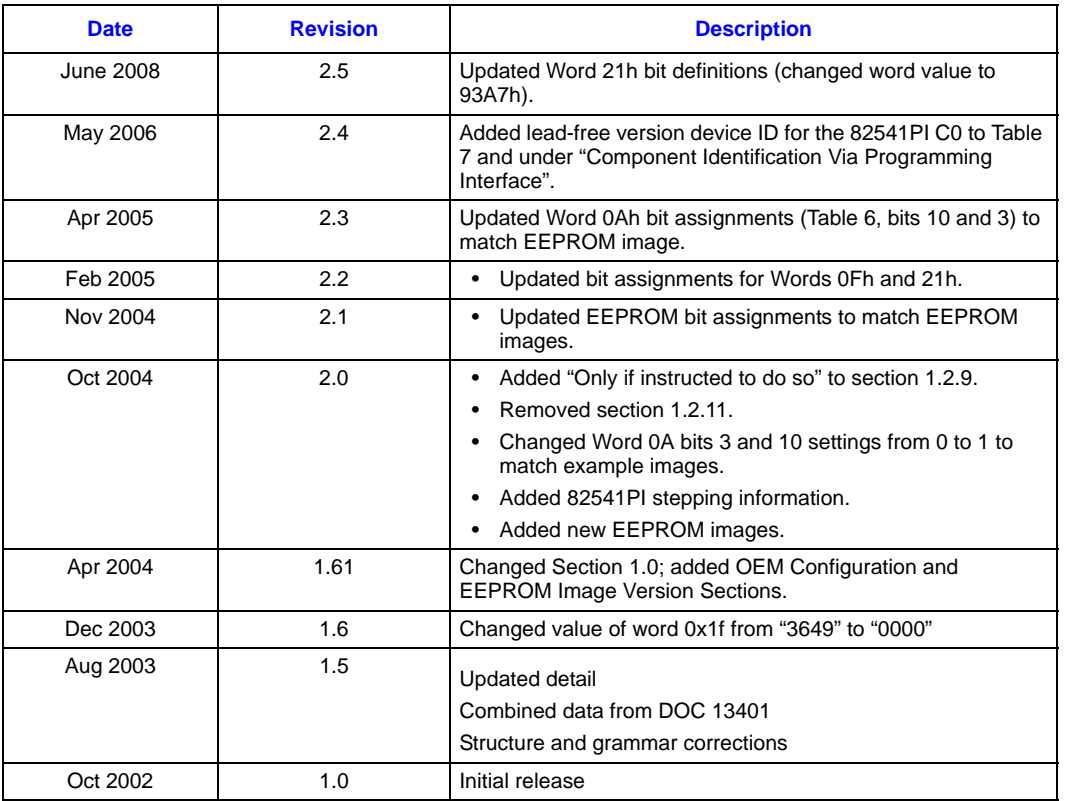

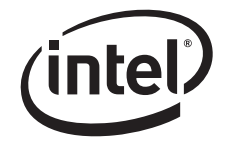

*Note:* This page is intentionally left blank.

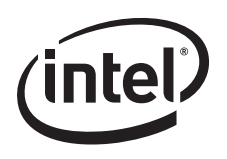

# *Contents*

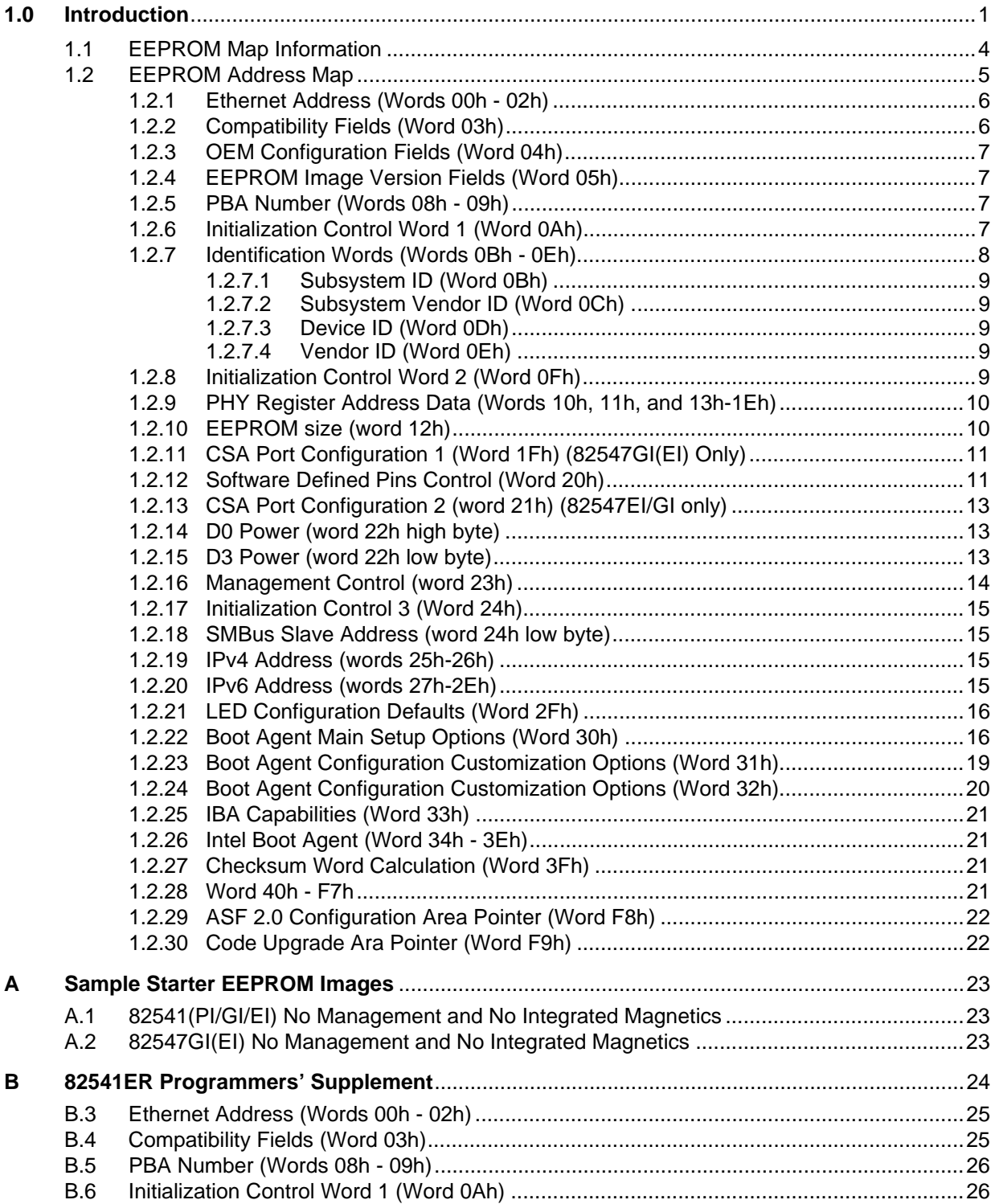

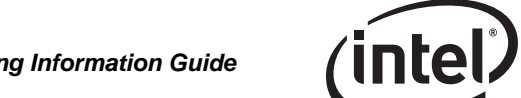

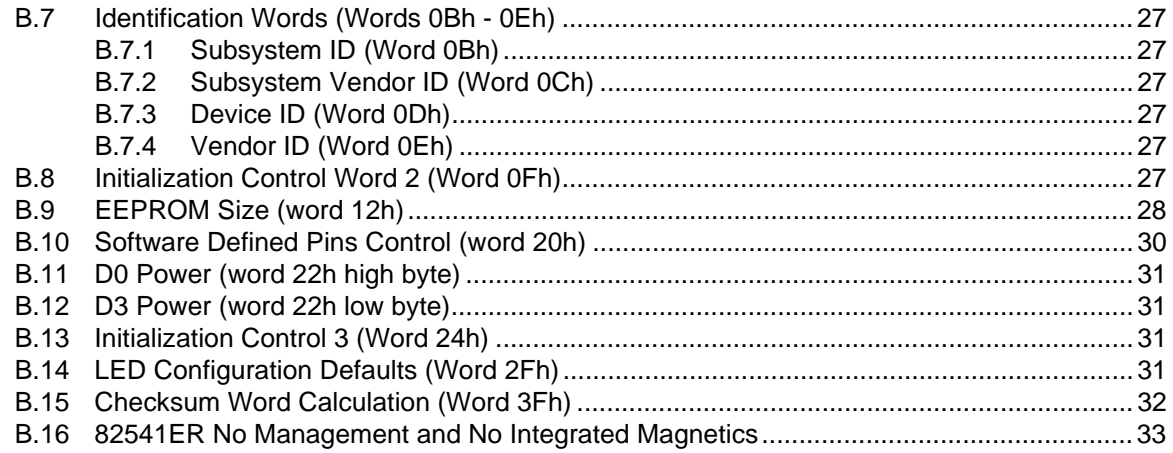

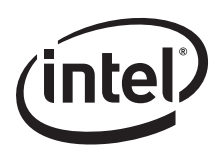

# <span id="page-6-0"></span>**1.0 Introduction**

The 82547GI(EI)/82541(PI/GI/EI) family of Gigabit Ethernet Controllers requires an external EEPROM that details the LOM (LAN on Motherboard) configuration data. These EEPROM images include configuration information to optimize the device performance as it relates to the specific design. For these controllers, performance is enhanced if the EEPROM includes information on the system design, for example if a combination magnetic-jack is used, or if a discrete magnetic component is used.

The 82547GI(EI)/82541(PI/GI/EI) family can use either a Microwire\* or an SPI\* EEPROM. The EEPROM mode is selected on the EE\_MODE input (Ball J4). This pin should be pulled low for Microwire through a 1K Ohm resistor. For SPI mode, the pin can be left as a No Connect. The 82547GI(EI)/82541(PI/GI/EI) automatically reads several words after power-up to retrieve configuration information. The remainder of the EEPROM space is available to software for storing the MAC address, serial numbers, and additional information.

Intel has provided several reference EEPROM images located in [Appendix A](#page-28-0) of this guide that can be used to generate an initial EEPROM image for a particular system, including:

- Systems with no management capability (integrated or discrete magnetics)
	- These EEPROM images include no system management support, and the motherboard design uses an integrated magnetic and board connector for the LAN connection.
- Systems that support ASF V1.0
- Systems that support ASF V2.0

These EEPROM images include ASF V1.0 or ASF V2.0 system management support.

- Systems that support basic (TCO Basic) and advanced (TCO Advanced) pass through mode.
	- These EEPROM images include TCO Basic or TCO Advanced.

The 82541ER controller EEPROM map and image are explained in [Appendix B](#page-29-0).

Any one of these images may be used to generate the system manufacturer's custom EEPROM image. The hardware system manufacture will review this document and update the EEPROM image for their particular implementation. Any text editor may be used to update the EEPROM image file. Once the image is finalized, EEUPDATE.EXE may be used to program the image. Comments in the file are acceptable as long as they are delimited with a semi-colon; a single semicolon is all that is required. EEUPDATE.EXE will update all of the checksums within the device during the programming process.

The EEPROM access algorithm programmed into the controllers are compatible with most, but not all, commercially available 3.3V Microwire\* interface serial EEPROM devices, with 64 x 16 (or 256 x 16) organization and a 2 MHz speed rating. The controller's EEPROM access algorithms drives extra pulses on the shift clock at the beginning and end of read and write cycles. The extra pulses may violate the timing specifications of some EEPROM devices. In selecting a serial EEPROM, choose a device that specifies "don't care" shift clock states between accesses.

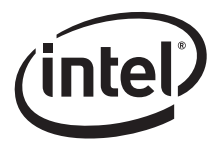

#### **EEPROM Size**

For non-manageability applications, a 64 register by 16-bit Microwire serial or SPI EEPROM. For ASF 2.0 applications, the larger SPI EEPROM is required. For AoL/ASF 1.0, use at least a 4K SPI serial EEPROM. See table below for reference:

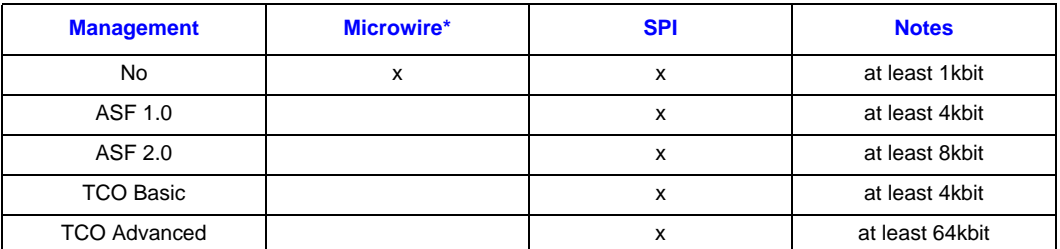

Microwire EEPROMs that have been found to work satisfactorily with the 82547GI(EI)/82541(PI/ GI/EI)/82541ER Gigabit Ethernet Controller for non-manageability applications are listed in [Table 1:](#page-7-0)

#### <span id="page-7-0"></span>**Table 1. Microwire 64 x 16 Serial EEPROMs (no management)**

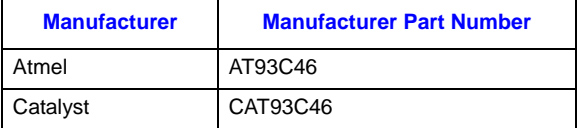

SPI EEPROMs that have been found to work satisfactorily with the 82547GI(EI)/82541(PI/GI/EI) device for manageability applications are listed in [Table 2](#page-7-1):

#### <span id="page-7-1"></span>**Table 2. Serial EEPROMs for the 82547GI(EI)/82541(PI/GI/EI) Controller (Management Applications)**

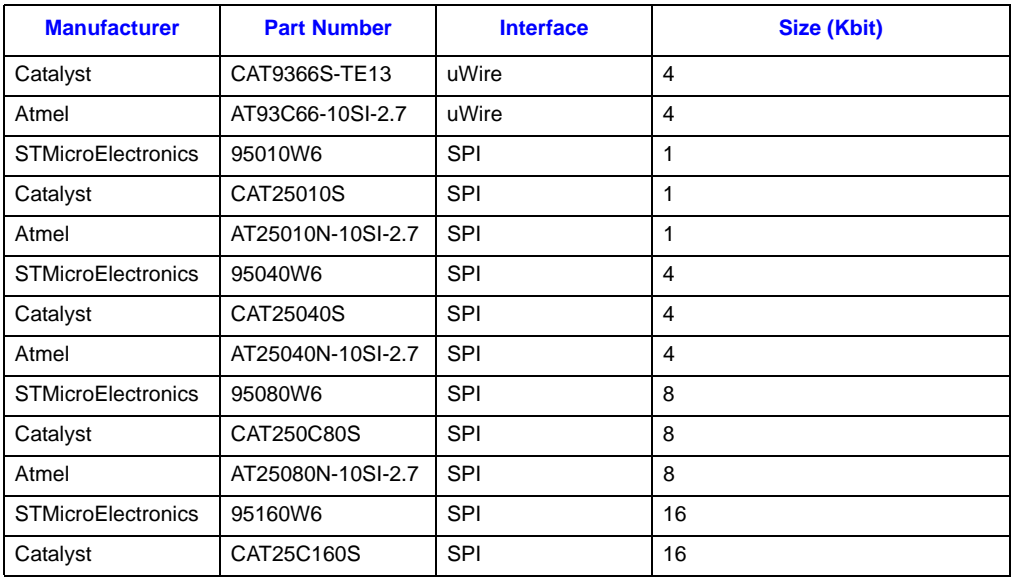

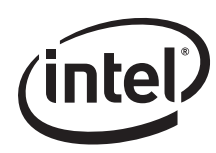

#### **Table 2. Serial EEPROMs for the 82547GI(EI)/82541(PI/GI/EI) Controller (Management Applications)**

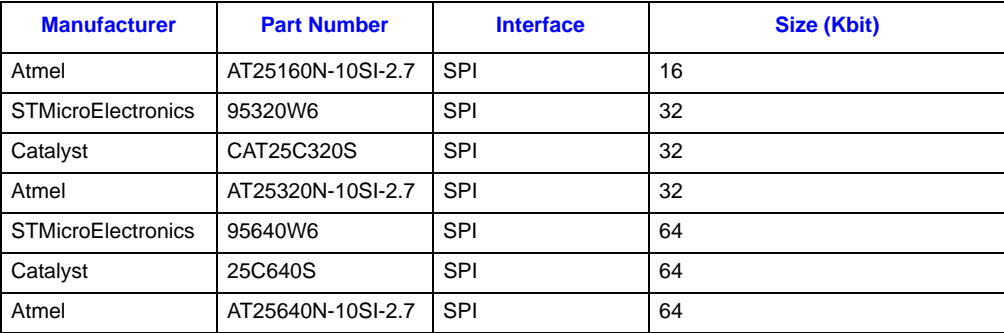

#### **Nomenclature**

- Numbers without a suffix are decimal (base 10).
- Numbers with a suffix of "h" are hexadecimal (base 16).
- Numbers with a suffix of "b" are binary (base 2).

#### **Component Identification Via Programming Interface**

The 82547 controller stepping will be identified by the following register contents:

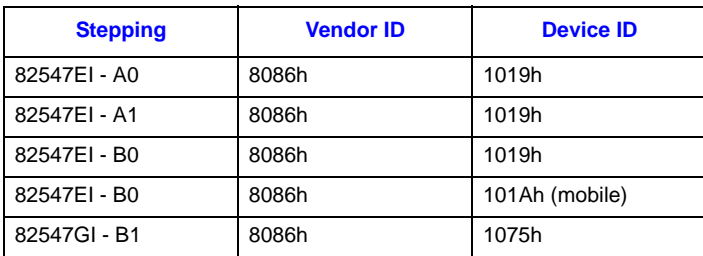

These devices also provide identification data through the Test Access Port (TAP).

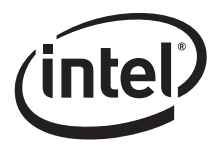

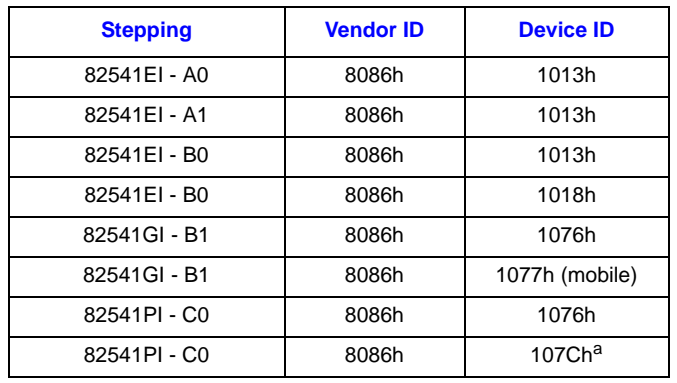

The 82541 controller stepping will be identified by the following register contents:

a. Lead-free version. See [Table 7](#page-13-1) for default device ID values.

*Note:* The 82541PI stepping is differentiated from the 82541GI stepping by revision ID and not by device ID.

The 82541ER controller stepping is identified by the following register content:

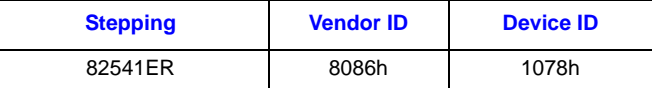

This device also provides identification data through the Test Access Port (TAP).

# <span id="page-9-0"></span>**1.1 EEPROM Map Information**

Table 3 summarizes the full EEPROM map for the 82547GI(EI)/82541(PI/GI/EI) Gigabit Ethernet Controller.

#### **Table 3. 82547GI(EI)/82541(PI/GI/EI) EEPROM Memory Layout**

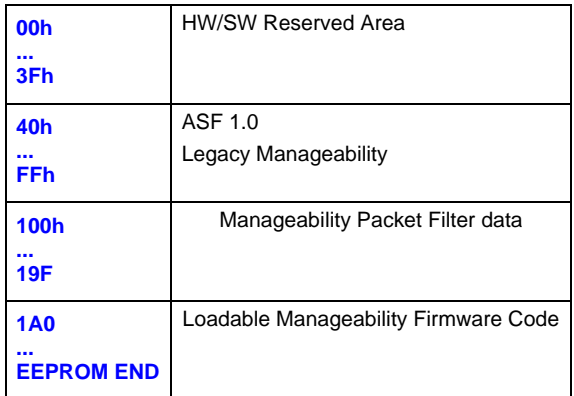

**NOTE:**This map supports full ASF 2.0 manageability.

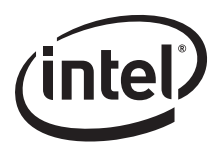

# <span id="page-10-0"></span>**1.2 EEPROM Address Map**

The following table is a more detailed EEPROM address map for the 82547GI(EI)/82541(PI/GI/ EI) Gigabit Ethernet Controllers. Each of the data words is described in the following subsections. Note that these maps extend only through the address range for legacy manageability.

#### **Table 4. 82547GI(EI)/82541(PI/GI/EI) EEPROM Address Map (Sheet 1 of 2)**

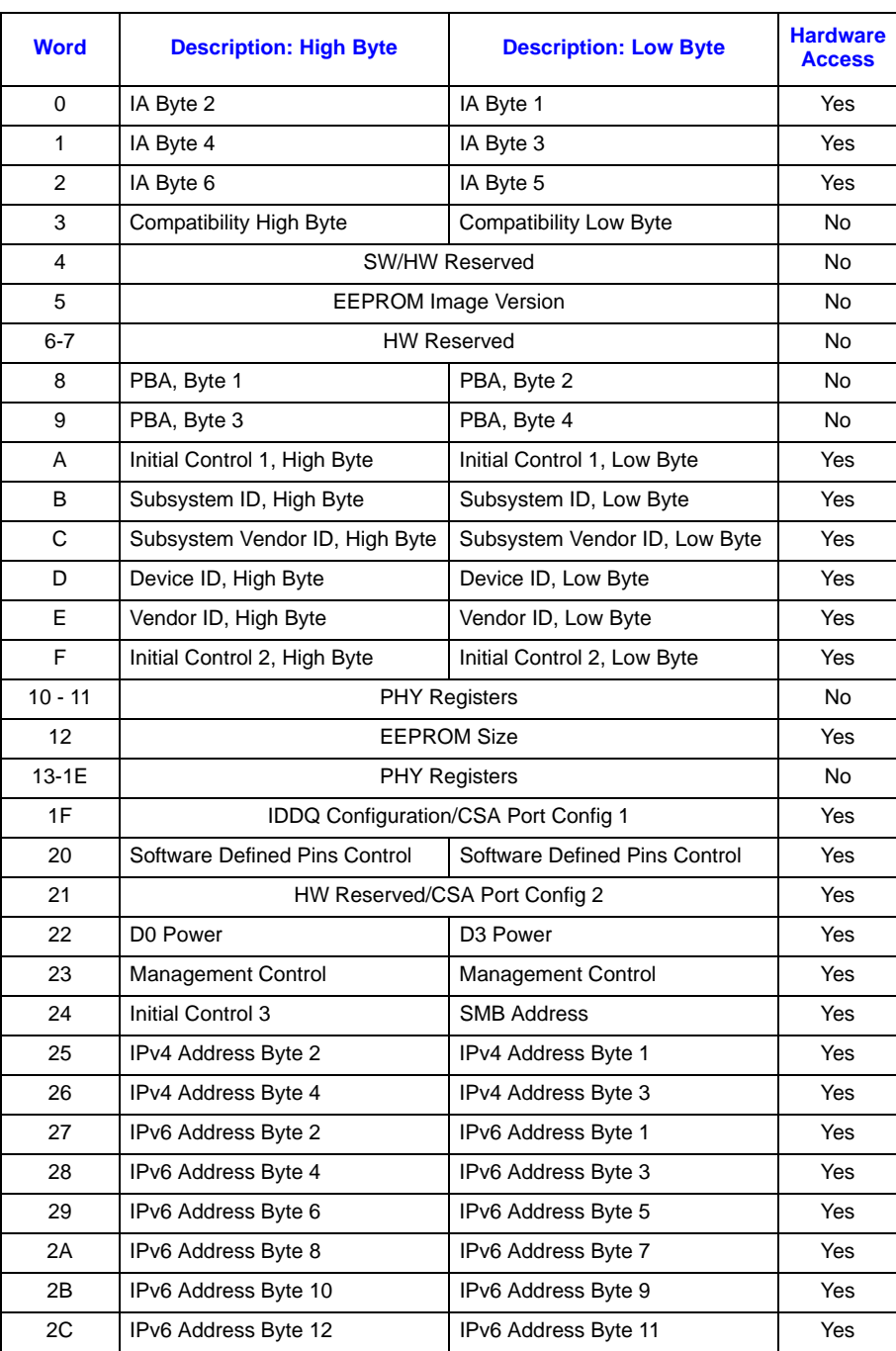

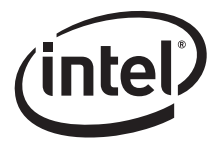

#### **Table 4. 82547GI(EI)/82541(PI/GI/EI) EEPROM Address Map (Sheet 2 of 2)**

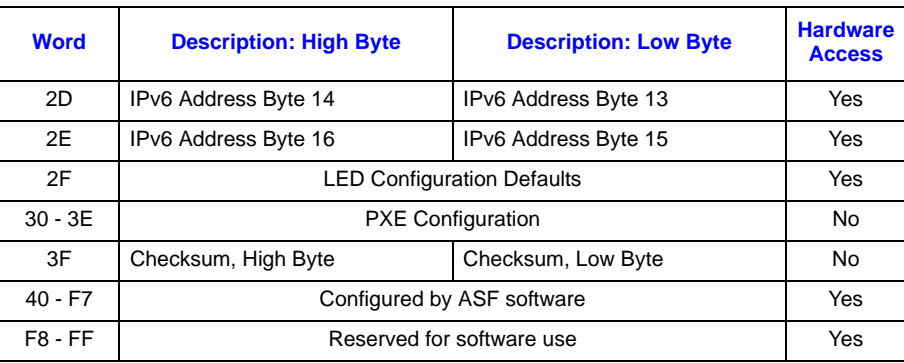

**NOTE:** Values listed in the EEPROM map table are hexadecimal.

# <span id="page-11-0"></span>**1.2.1 Ethernet Address (Words 00h - 02h)**

The Ethernet Individual Address (IA) is a 6-byte field that must be unique for each Ethernet port (and for each copy of the EEPROM image). The first three bytes are vendor specific. The value from this field is loaded into the Receive Address Register 0 (RAL0/RAH0). For a MAC address of 12-34-56-78-90-AB, words 0-2 should be loaded as follows:

- Word  $0 = 3412$
- Word  $1 = 7856$
- Word  $2 = AB90$

*Note:* These values are byte-swapped

## <span id="page-11-1"></span>**1.2.2 Compatibility Fields (Word 03h)**

Word 03h in the EEPROM image is reserved for compatibility information to be used by software drivers.

#### **Table 5. Compatibility Fields (Word 03h)**

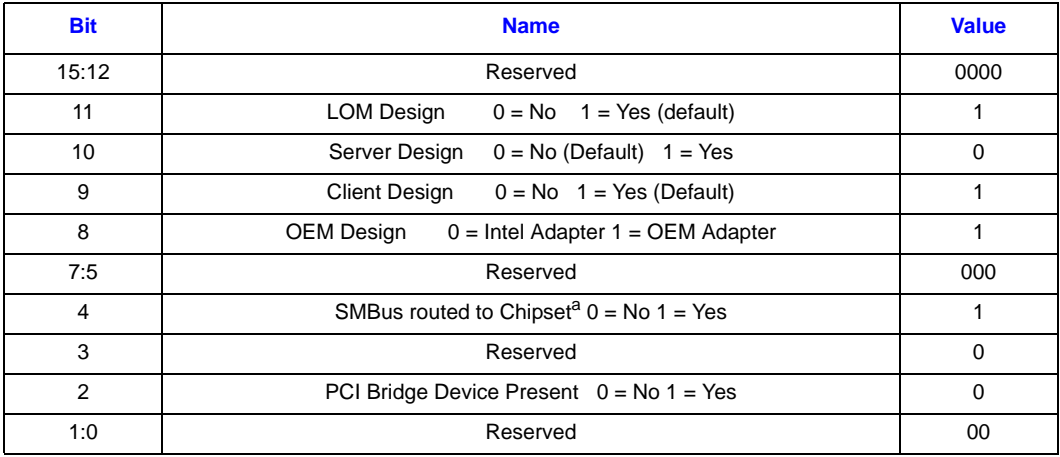

a. The default is dependent upon whether system management is supported or not

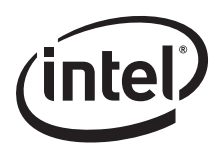

# <span id="page-12-0"></span>**1.2.3 OEM Configuration Fields (Word 04h)**

Word 04h in the EEPROM image is reserved for OEM configuration.

# <span id="page-12-1"></span>**1.2.4 EEPROM Image Version Fields (Word 05h)**

Word 05h in the EEPROM image is EEPROM image version.

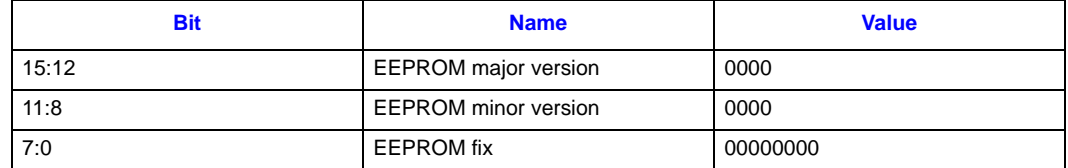

## <span id="page-12-2"></span>**1.2.5 PBA Number (Words 08h - 09h)**

A nine-digit printed board assembly (PBA) number used for Intel manufactured adapter cards is stored in a four-byte field. Other hardware manufacturers may use these fields for other purposes. The network driver should not rely on this field to identify the product or its capabilities.

# <span id="page-12-3"></span>**1.2.6 Initialization Control Word 1 (Word 0Ah)**

This is the first word read by the controller that contains initialization values to:

Set default values for some internal registers

Enable and disable specific features

Determine which PCI configuration space values will be loaded from the EEPROM

#### **Table 6. Initialization Control Word 1 (Word 0Ah)**

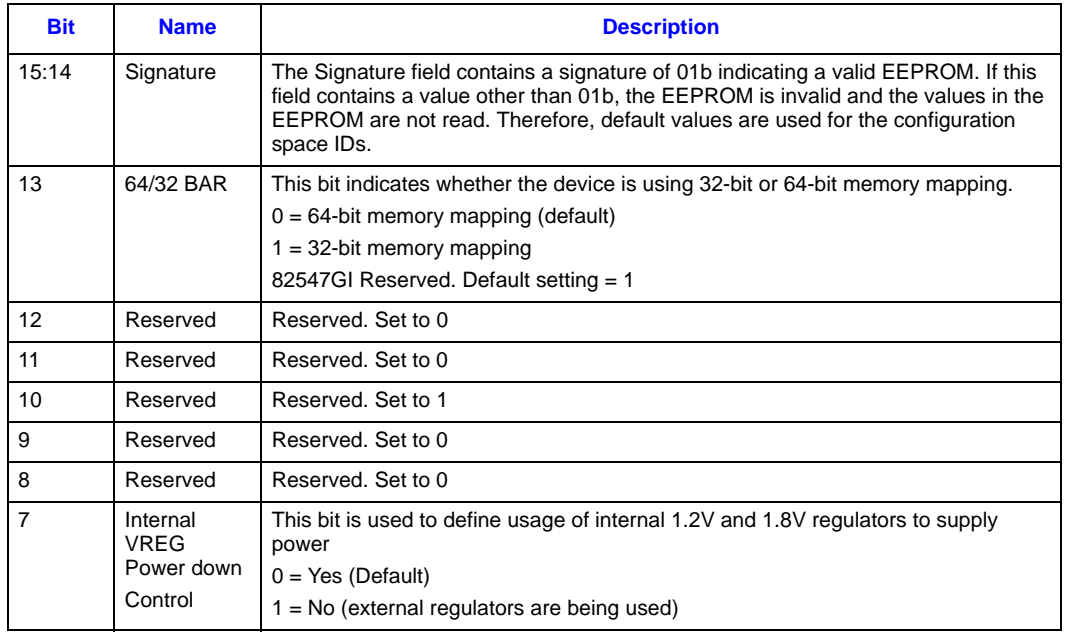

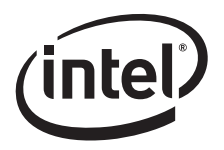

#### **Table 6. Initialization Control Word 1 (Word 0Ah)**

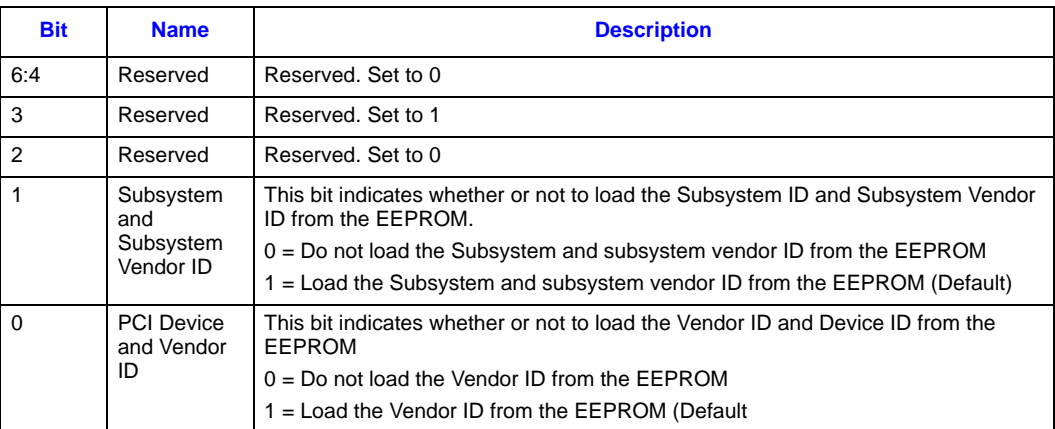

# <span id="page-13-0"></span>**1.2.7 Identification Words (Words 0Bh - 0Eh)**

These words contain the Subsystem ID, Subsystem Vendor ID, Device ID, and Vendor ID. [Table 7](#page-13-1) lists examples of the different identification word settings.

#### <span id="page-13-1"></span>**Table 7. Identification Words**

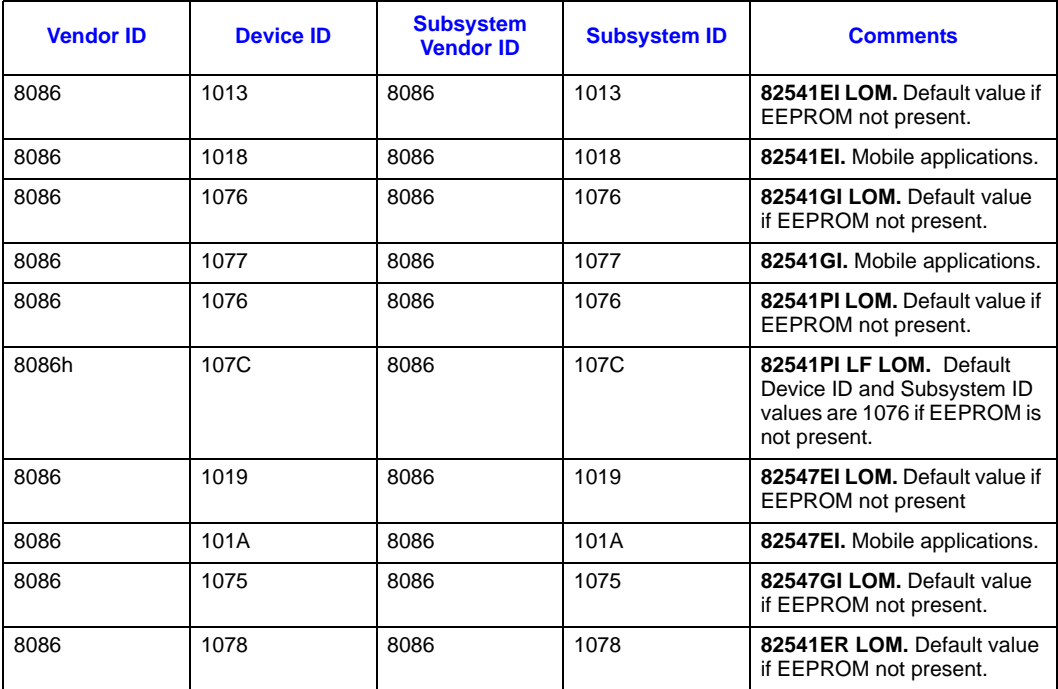

**NOTE:** The values in this table are in hexadecimal.

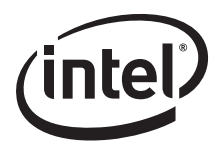

# <span id="page-14-0"></span>**1.2.7.1 Subsystem ID (Word 0Bh)**

If the Signature bits (15:14) and Load Subsystem IDs bit (1) in word 0Ah are valid, this word will be read in to initialize the Subsystem ID.

## <span id="page-14-1"></span>**1.2.7.2 Subsystem Vendor ID (Word 0Ch)**

If the Signature bits (15:14) and Load Subsystem IDs bit (1) of word 0Ah are valid, this word will be read in to initialize the Subsystem Vendor ID.

## <span id="page-14-2"></span>**1.2.7.3 Device ID (Word 0Dh)**

If the Signature bits (15:14) and Load Vendor/Device IDs bit (0) of EEPROM word 0Ah are valid, this word will be read in to initialize the Device ID.

# <span id="page-14-3"></span>**1.2.7.4 Vendor ID (Word 0Eh)**

If the Signature bits (15:14) and Load Vendor/Device IDs bit (0) of EEPROM word 0Ah are valid, this word will be read in to initialize the Device ID.

## <span id="page-14-4"></span>**1.2.8 Initialization Control Word 2 (Word 0Fh)**

This is the second word read by the controller and contains additional initialization values to:

- Set defaults for some internal registers
- Enable and disable specific features

#### **Table 8. Initialization Control Word 2 (Word 0Fh)**

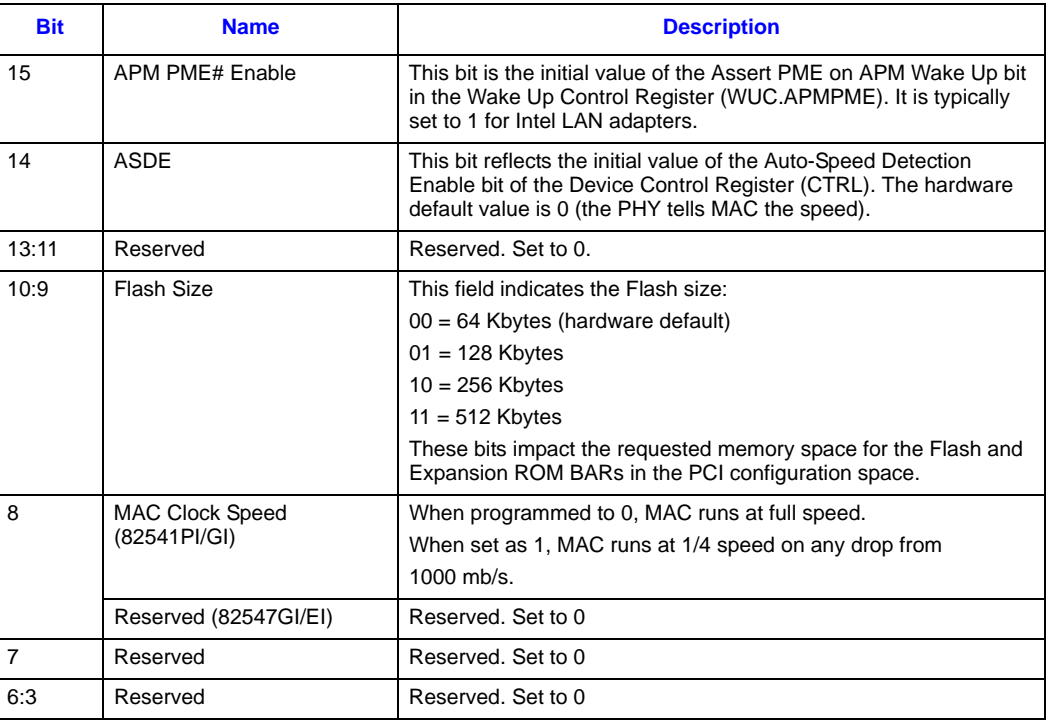

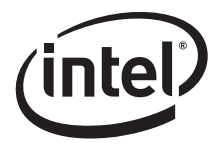

#### **Table 8. Initialization Control Word 2 (Word 0Fh)**

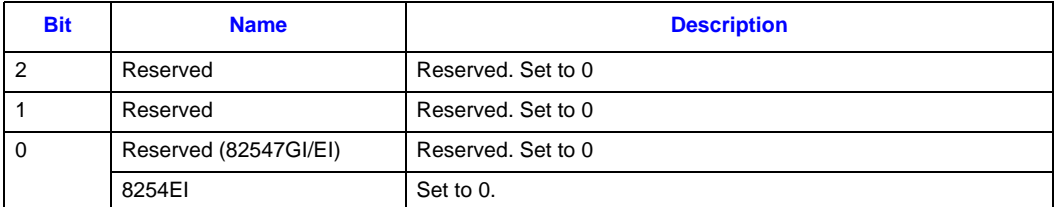

**NOTE:** The values in this table are hexadecimal.

## <span id="page-15-0"></span>**1.2.9 PHY Register Address Data (Words 10h, 11h, and 13h-1Eh)**

These settings are specific to individual platform configurations and should not be altered from the reference designs unless you are instructed to do so. Refer to Appendix for reference settings specific to a particular platform design. Future Intel devices may use this space differently.

#### <span id="page-15-1"></span>**1.2.10 EEPROM size (word 12h)**

This word is only applicable to SPI EEPROMS which are typically need for manageability applications. Unused bits are reserved and should be programmed to 0. Bits 15:13 and 8:0 are reserved. See the table below:.

#### **Table 9. SPI EEPROM Size**

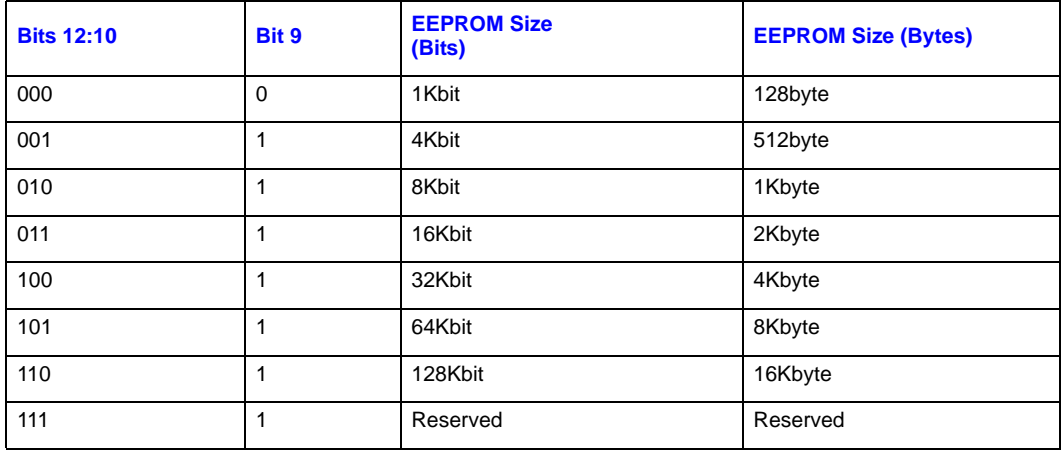

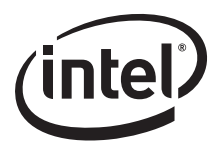

# <span id="page-16-0"></span>**1.2.11 CSA Port Configuration 1 (Word 1Fh) (82547GI(EI) Only)**

For the 82547GI(EI), this word controls the CSA hublink port configuration and must be programmed to 0000h for regular operation. Note that this word should maintain constant values. Do not change any values unless you are instructed to do so.

#### **Table 10. CSA Port Configuration 1**

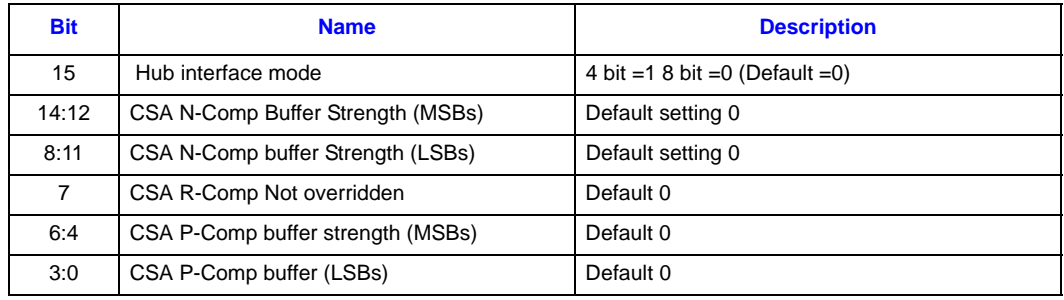

# <span id="page-16-1"></span>**1.2.12 Software Defined Pins Control (Word 20h)**

#### **Table 11. Software Defined Pins Control (Word 20h)**

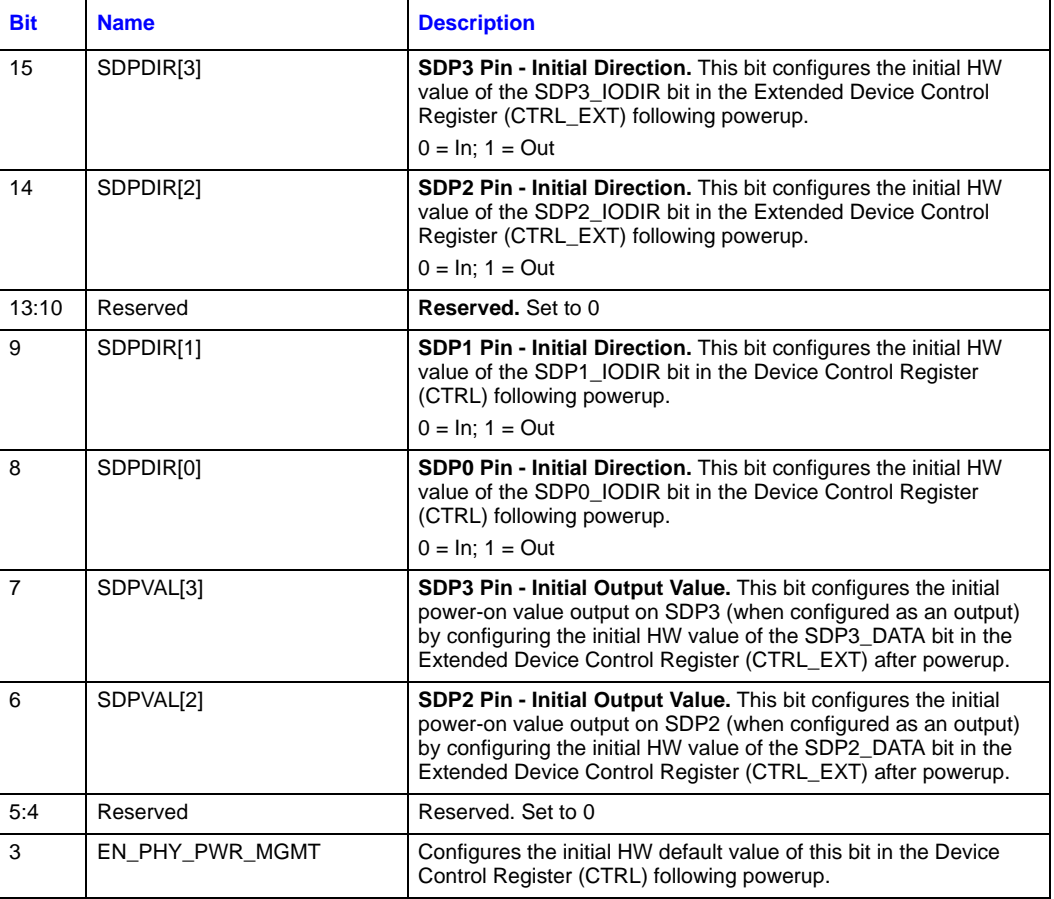

![](_page_17_Picture_1.jpeg)

![](_page_17_Picture_52.jpeg)

![](_page_18_Picture_0.jpeg)

# <span id="page-18-0"></span>**1.2.13 CSA Port Configuration 2 (word 21h) (82547EI/GI only)**

This word controls the CSA port configuration and must be programmed to 93A7h for regular operation.

![](_page_18_Picture_116.jpeg)

#### **Table 12. CSA Port Configuration 2**

## <span id="page-18-1"></span>**1.2.14 D0 Power (word 22h high byte)**

If the signature bits are valid and Power Management is not disabled, then the value in this field is used in the PCI Power Management Data Register when the Data\_Select field of the Power Management Control/Status Register (PMCSR) is set to 0 or 4. It indicates the power usage and heat dissipation of the networking function (including the Ethernet controller and any other devices controlled by the chip in tenths of a watt. Example:

If Word 22 = 290E, POWER CONSUMPTION (in 1/10W, hex), then: bits 15:8 = 29h Power in D0a, 29h = 4.1W

bits  $7:0 = 0$ Eh Power in D3h,  $0$ Eh =  $1.4W$ 

## <span id="page-18-2"></span>**1.2.15 D3 Power (word 22h low byte)**

If the signature bits are valid and Power Management is not disabled, then the value in this field is used in the PCI Power Management Data Register when the Data\_Select field of the Power Management Control/Status Register (PMCSR) is set to 3 or 7. It indicates the power usage and heat dissipation of the networking function (including the Ethernet controller and any other devices controlled by the chip in tenths of a watt (see the example above: [Section 1.2.14](#page-18-1)).

![](_page_19_Picture_1.jpeg)

# <span id="page-19-0"></span>**1.2.16 Management Control (word 23h)**

This word contains initial settings for the Management Control Register as well as valid bits for the IPv4 Address and IPv6 Address.

#### **Table 13. Management Control (word 23h)**

![](_page_19_Picture_174.jpeg)

![](_page_20_Picture_0.jpeg)

# <span id="page-20-0"></span>**1.2.17 Initialization Control 3 (Word 24h)**

The word controls general initialization values.

![](_page_20_Picture_125.jpeg)

![](_page_20_Picture_126.jpeg)

# <span id="page-20-1"></span>**1.2.18 SMBus Slave Address (word 24h low byte)**

![](_page_20_Picture_127.jpeg)

*Note:* Note: This byte must be C8h for ASF mode.

## <span id="page-20-2"></span>**1.2.19 IPv4 Address (words 25h-26h)**

Not used – should be FFFFh

## <span id="page-20-3"></span>**1.2.20 IPv6 Address (words 27h-2Eh)**

Not used – should be FFFFh

![](_page_21_Picture_1.jpeg)

# <span id="page-21-0"></span>**1.2.21 LED Configuration Defaults (Word 2Fh)**

This EEPROM word specifies the hardware defaults for the LED Control Register (LEDCTL) fields controlling the LED0 (LINK\_UP) and LED2 (LINK\_100) output behaviors.

A value of 0602h configures the LED behavior to be equivalent to a LAN port based on the legacy 82544EI/GC controller.

#### **Table 14. LED Configuration (Word 0Fh)**

![](_page_21_Picture_114.jpeg)

## <span id="page-21-1"></span>**1.2.22 Boot Agent Main Setup Options (Word 30h)**

The boot agent software configuration is controlled by the EEPROM with the main setup options stored in word 30h. These options are those that can be changed by using the Control-S setup menu or by using the IBA Intel Boot Agent utility. Note that these settings only apply to Boot Agent software.

![](_page_22_Picture_0.jpeg)

# **Table 15. Boot Agent Main Setup Options**

![](_page_22_Picture_158.jpeg)

![](_page_23_Picture_1.jpeg)

![](_page_23_Picture_132.jpeg)

#### **Table 15. Boot Agent Main Setup Options**

a. This setting only applies to the Boot Agent software.

b. This setting only applies to the Boot Agent software.

![](_page_24_Picture_1.jpeg)

# <span id="page-24-0"></span>**1.2.23 Boot Agent Configuration Customization Options (Word 31h)**

Word 31h contains settings that can be programmed by an OEM or network administrator to customize the operation of the software. These settings cannot be changed from within the Control-S setup menu or the IBA Intel Boot Agent utility. The lower byte contains settings that would typically be configured by a network administrator using the Intel Boot Agent utility; these settings generally control which setup menu options are changeable. The upper byte are generally settings that would be used by an OEM to control the operation of the agent in a LOM environment, although there is nothing in the agent to prevent their use on a NIC implementation.

#### **Table 16. Boot Agent Configuration Customization Options (Word 31h)**

![](_page_24_Picture_176.jpeg)

![](_page_25_Picture_1.jpeg)

![](_page_25_Picture_125.jpeg)

#### **Table 16. Boot Agent Configuration Customization Options (Word 31h)**

## <span id="page-25-0"></span>**1.2.24 Boot Agent Configuration Customization Options (Word 32h)**

Word 32h is used to store the version of the boot agent that is stored in the FLASH image. When the Boot Agent loads, it can check this value to determine if any first-time configuration needs to be performed. The agent then updates this word with its version. Some diagnostic tools to report the version of the Boot Agent in the FLASH also read this word. This word is only valid if the PPB is set to 0. Otherwise the contents may be undefined.

#### **Table 17. Boot Agent Configuration Customization Options (Word 32h)**

![](_page_25_Picture_126.jpeg)

![](_page_26_Picture_0.jpeg)

# <span id="page-26-0"></span>**1.2.25 IBA Capabilities (Word 33h)**

Word 33h is used to enumerate the boot technologies that have been programmed into the FLASH. It is updated by IBA configuration tools and is not updated or read by IBA.

#### **Table 18. IBA Capabilities**

![](_page_26_Picture_137.jpeg)

## <span id="page-26-1"></span>**1.2.26 Intel Boot Agent (Word 34h - 3Eh)**

Reserved.

#### <span id="page-26-2"></span>**1.2.27 Checksum Word Calculation (Word 3Fh)**

The Checksum word (3Fh) is calculated by adding all EEPROM words (00h - 3Fh), including the Checksum word itself. The sum should equal BABAh. The initial value in the 16-bit summing register should be 0000h, and the carry bit should be ignored after each addition. This checksum is not accessed by the controller device. If CRC checking is required, it must be performed by software.

#### <span id="page-26-3"></span>**1.2.28 Word 40h - F7h**

These words are configured by ASF software.

![](_page_27_Picture_1.jpeg)

# <span id="page-27-0"></span>**1.2.29 ASF 2.0 Configuration Area Pointer (Word F8h)**

This value holds a pointer (offset in 16 bit words from address 0) to the start of the ASF 2.0 configuration area [in the EEPROM]. If this pointer equals 0, the EEPROM will not contain an ASF 2.0 configuration area. If the EEPROM contains an ASF 2.0 configuration area, this pointer will contain this area's address.

*Note:* A CRC field does not protect this pointer.

## <span id="page-27-1"></span>**1.2.30 Code Upgrade Ara Pointer (Word F9h)**

This value holds a pointer (offset in 16 bit words from address 0) to the start of the ASF 2.0 code upgrade area. If this pointer equals 0, the EEPROM will not contain a Code Upgrade area. If the EEPROM contains a Code Upgrade area, this pointer will contain this area's address.

*Note:* A CRC field does not protect this pointer

![](_page_28_Picture_1.jpeg)

# <span id="page-28-0"></span>**Appendix A Sample Starter EEPROM Images**

# <span id="page-28-1"></span>**A.1 82541(PI/GI/EI) No Management and No Integrated Magnetics**

0/8 1/9 2/A 3/B 4/C 5/D 6/E 7/F FFFF FFFF FFFF 0210 FFFF 1000 FFFF FFFF FFFF FFFF 640B 1076 8086 1076 8086 B284 20DD 2222 0000 2F90 2380 0012 1E20 0012 1E20 0012 1E20 0012 1E20 0009 0200 0000 000C 93A6 280B 0000 0400 FFFF FFFF FFFF FFFF FFFF FFFF FFFF FFFF FFFF FFFF 0602 0100 4000 1210 4007 FFFF FFFF FFFF FFFF FFFF FFFF FFFF FFFF FFFF FFFF FFFF FFFF

# <span id="page-28-2"></span>**A.2 82547GI(EI) No Management and No Integrated Magnetics**

0/8 1/9 2/A 3/B 4/C 5/D 6/E 7/F FFFF FFFF FFFF 0B10 FFFF 2066 FFFF FFFF FFFF FFFF 640B 1075 8086 1075 8086 B204 20DD 2222 0000 2F90 2380 0012 1E20 0012 1E20 0012 1E20 0012 1E20 0009 0200 0000 000C 93A7 290E 0000 0400 FFFF FFFF FFFF FFFF FFFF FFFF FFFF FFFF FFFF FFFF 0602 0100 4000 1210 4007 FFFF FFFF FFFF FFFF FFFF FFFF FFFF FFFF FFFF FFFF FFFF FFFF

![](_page_29_Picture_1.jpeg)

# <span id="page-29-0"></span>**Appendix B 82541ER Programmers' Supplement**

The following table is a more detailed EEPROM address map for the 82541ER Gigabit Ethernet Controller. Each of the data words is described in the following subsections.

#### **Table 19. 82541ER EEPROM Address Map**

![](_page_29_Picture_133.jpeg)

![](_page_30_Picture_0.jpeg)

#### **Table 19. 82541ER EEPROM Address Map**

![](_page_30_Picture_142.jpeg)

**NOTE:** Values listed in the EEPROM map table are hexadecimal.

# <span id="page-30-0"></span>**B.3 Ethernet Address (Words 00h - 02h)**

The Ethernet Individual Address (IA) is a 6-byte field that must be unique for each Ethernet port (and for each copy of the EEPROM image). The first three bytes are vendor specific. The value from this field is loaded into the Receive Address Register 0 (RAL0/RAH0). For a MAC address of 12-34-56-78-90-AB, words 0-2 should be loaded as follows:

- Word  $0 = 3412$
- Word  $1 = 7856$
- Word  $2 = AB90$

*Note:* These values are byte-swapped

# <span id="page-30-1"></span>**B.4 Compatibility Fields (Word 03h)**

Word 03h in the EEPROM image is reserved for compatibility information to be used by software drivers.

#### **Table 20. Compatibility Fields (Word 03h)**

![](_page_30_Picture_143.jpeg)

![](_page_31_Picture_1.jpeg)

# <span id="page-31-0"></span>**B.5 PBA Number (Words 08h - 09h)**

A nine-digit printed board assembly (PBA) number used for Intel manufactured adapter cards is stored in a four-byte field. Other hardware manufacturers may use these fields for other purposes. The network driver should not rely on this field to identify the product or its capabilities.

# <span id="page-31-1"></span>**B.6 Initialization Control Word 1 (Word 0Ah)**

This is the first word read by the controller that contains initialization values to:

Set default values for some internal registers

Enable and disable specific features

Determine which PCI configuration space values will be loaded from the EEPROM

#### **Table 21. Initialization Control Word 1 (Word 0Ah)**

![](_page_31_Picture_167.jpeg)

![](_page_32_Picture_0.jpeg)

# <span id="page-32-0"></span>**B.7 Identification Words (Words 0Bh - 0Eh)**

These words contain the Subsystem ID, Subsystem Vendor ID, Device ID, and Vendor ID. The table below is an example of settings for the 82541ER..

#### **Table 22. Identification Words**

![](_page_32_Picture_117.jpeg)

**NOTE:** The values in this table are hexadecimal.

## <span id="page-32-1"></span>**B.7.1 Subsystem ID (Word 0Bh)**

If the Signature bits (15:14) and Load Subsystem IDs bit (1) in word 0Ah are valid, this word will be read in to initialize the Subsystem ID.

# <span id="page-32-2"></span>**B.7.2 Subsystem Vendor ID (Word 0Ch)**

If the Signature bits (15:14) and Load Subsystem IDs bit (1) of word 0Ah are valid, this word will be read in to initialize the Subsystem Vendor ID.

## <span id="page-32-3"></span>**B.7.3 Device ID (Word 0Dh)**

If the Signature bits (15:14) and Load Vendor/Device IDs bit (0) of EEPROM word 0Ah are valid, this word will be read in to initialize the Device ID.

## <span id="page-32-4"></span>**B.7.4 Vendor ID (Word 0Eh)**

If the Signature bits (15:14) and Load Vendor/Device IDs bit (0) of EEPROM word 0Ah are valid, this word will be read in to initialize the Device ID.

# <span id="page-32-5"></span>**B.8 Initialization Control Word 2 (Word 0Fh)**

This is the second word read by the controller and contains additional initialization values to:

- Set defaults for some internal registers
- Enable and disable specific features

![](_page_33_Picture_1.jpeg)

![](_page_33_Picture_147.jpeg)

#### **Table 23. Initialization Control Word 2 (Word 0Fh)**

**NOTE:** Values in this table are hexadecimal

# <span id="page-33-0"></span>**B.9 EEPROM Size (word 12h)**

This word is only applicable to SPI EEPROMS which are typically need for manageability applications. Unused bits are reserved and should be programmed to 0. Bits 8:0 are reserved. See the table below:.

#### **Table 24. SPI EEPROM Size**

![](_page_33_Picture_148.jpeg)

![](_page_34_Picture_0.jpeg)

#### **Table 24. SPI EEPROM Size**

![](_page_34_Picture_36.jpeg)

![](_page_35_Picture_1.jpeg)

# <span id="page-35-0"></span>**B.10 Software Defined Pins Control (word 20h)**

![](_page_35_Picture_183.jpeg)

# <span id="page-35-1"></span>**B.11 D0 Power (word 22h high byte)**

If the signature bits are valid and Power Management is not disabled, then the value in this field is used in the PCI Power Management Data Register when the Data\_Select field of the Power Management Control/Status Register (PMCSR) is set to 0 or 4. It indicates the power usage and heat dissipation of the networking function (including the Ethernet controller and any other devices controlled by the chip in tenths of a watt. Example:

![](_page_36_Picture_0.jpeg)

**82547GI(EI)/82541(PI/GI/EI)/82541ER EEPROM Map/Programming Information Guide**

```
If Word 22 = 290E, POWER CONSUMPTION (in 1/10W, hex), then:
bits 15:8 = 29h Power in D0a, 29h = 4.1W
bits 7:0 = 0Eh Power in D3h, 0Eh = 1.4W
```
# <span id="page-36-0"></span>**B.12 D3 Power (word 22h low byte)**

If the signature bits are valid and Power Management is not disabled, then the value in this field is used in the PCI Power Management Data Register when the Data\_Select field of the Power Management Control/Status Register (PMCSR) is set to 3 or 7. Its indicates the power usage and heat dissipation of the networking function (including the Ethernet controller and any other devices controlled by the chip in tenths of a watt (see [Section B.11\)](#page-35-1).

# <span id="page-36-1"></span>**B.13 Initialization Control 3 (Word 24h)**

![](_page_36_Picture_138.jpeg)

The word controls general initialization values.

# <span id="page-36-2"></span>**B.14 LED Configuration Defaults (Word 2Fh)**

This EEPROM word specifies the hardware defaults for the LED Control Register (LEDCTL) fields controlling the LED0 (LINK\_UP) and LED2 (LINK\_100) output behaviors.

A value of 0602h configures the LED behavior to be equivalent to a LAN port based on the legacy 82544EI/GC controller.

#### **Table 25. LED Configuration (Word 0Fh)**

![](_page_36_Picture_139.jpeg)

![](_page_37_Picture_1.jpeg)

![](_page_37_Picture_78.jpeg)

#### **Table 25. LED Configuration (Word 0Fh)**

# <span id="page-37-0"></span>**B.15 Checksum Word Calculation (Word 3Fh)**

The Checksum word (3Fh) is calculated by adding all EEPROM words (00h - 3Fh), including the Checksum word itself. The sum should equal BABAh. The initial value in the 16-bit summing register should be 0000h, and the carry bit should be ignored after each addition. This checksum is not accessed by the controller device. If CRC checking is required, it must be performed by software.

![](_page_38_Picture_1.jpeg)

# <span id="page-38-0"></span>**B.16 82541ER No Management and No Integrated Magnetics**

0/8 1/9 2/A 3/B 4/C 5/D 6/E 7/F FFFF FFFF FFFF 0300 FFFF 1000 FFFF FFFF FFFF FFFF 640B 1078 8086 1078 8086 3284 20DD 5555 0000 2F90 3200 0012 1E20 0012 1E20 0012 1E20 0012 1E20 0009 0200 0000 000C 93A6 280B 0000 0800 FFFF FFFF FFFF FFFF FFFF FFFF FFFF FFFF FFFF FFFF 0602 FFFF FFFF FFFF FFFF FFFF FFFF FFFF FFFF FFFF FFFF FFFF FFFF FFFF FFFF FFFF FFFF

![](_page_39_Picture_1.jpeg)

*Note:* This page intentionally left blank.